Fall 2021 EE 313 Linear Systems and Signals Prof. Evans

# **Homework #2 Fourier Series**

Assigned on Sunday, September 5, 2021

Due on Friday, September 10, 2021, by 11:59 pm via Canvas submission

*Late homework is subject to a penalty of two points per minute late*.

*Reading*: McClellan, Schafer and Yoder, *Signal Processing First*, 2003, Ch. 3. [Errata.](http://dspfirst.gatech.edu/spfirst/SPFirst-errata.pdf) Companion Web site with demos and other supplemental information: <http://dspfirst.gatech.edu/> Web site contains solutions to selected homework problems from *DSP First*.

E-mail address for Mr. Faris Tabbara (TA) is **firas.tabbara@utexas.edu**. Lecture hours and office hours for Mr. Tabbara and Prof. Evans on Zoom (see links on the [Canvas](https://utexas.instructure.com/courses/1311644) calendar) follow:

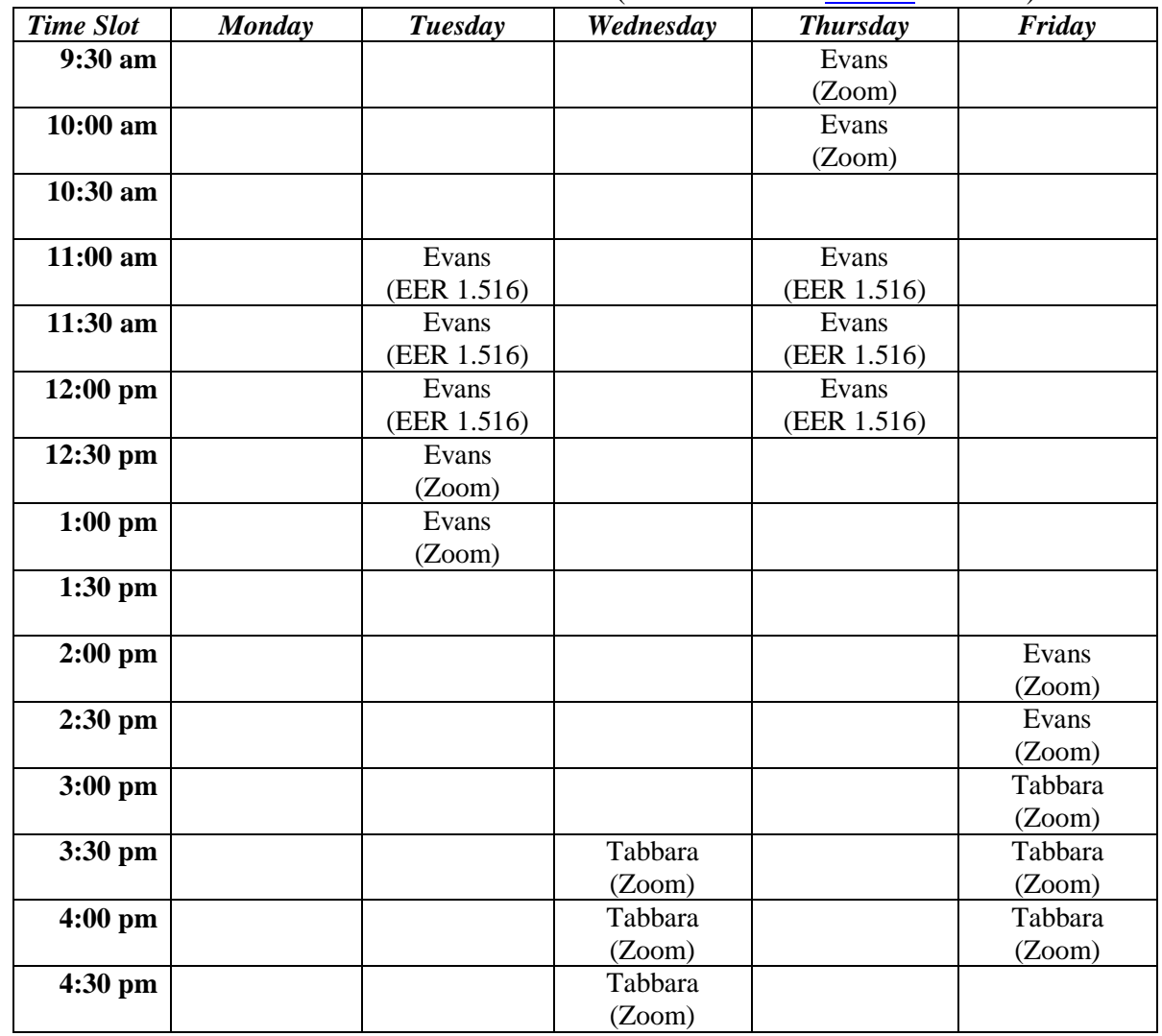

As stated on the course descriptor, "Discussion of homework questions is encouraged. Please be sure to submit your own independent homework solution."

In your solutions, please put all work for problem 1 together, then all work for problem 2 together, etc. Please see the guidelines for writing your solutions on the homework page.

## **1. Fourier Synthesis. 25 points.**

*Signal Processing First*, problem P-3.2, page 65, but use the following spectrum:

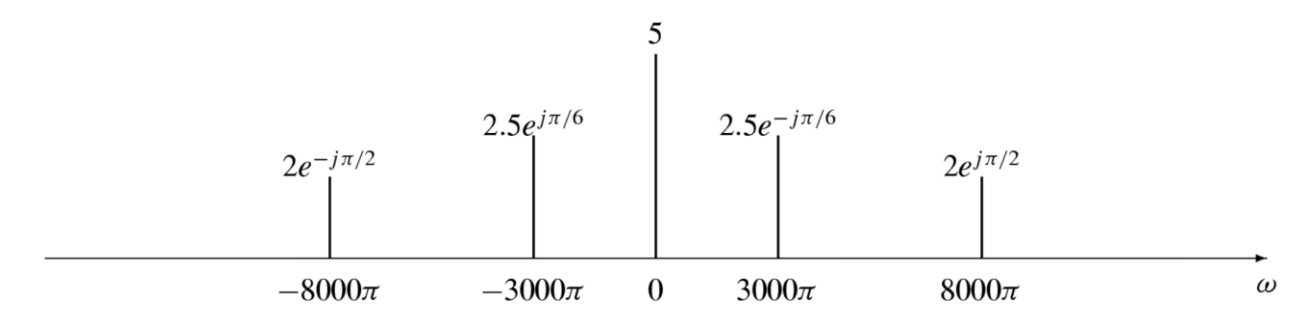

## **2. Amplitude Modulation. 24 points.**

In AM radio, the transmitted signal (voice or music) is modulated by a sinusoid at the assigned broadcast frequency of the AM station. For example, the Zone Austin Sports Talk in Austin has a carrier frequency  $f_c$  of 1300 kHz. For example, if  $x(t)$  is the voice/music signal, then the transmitted signal would be:

$$
y(t) = (x(t) + A)\cos(2\pi f_c t)
$$

where *A* is a constant. (*A* is introduced to make the AM receiver design easier, in which case *A* must be chosen to be larger than the maximum value of  $v(t)$ .) Suppose that the signal that is to be transmitted is

$$
x(t) = 3\cos(2000\pi t + \pi/4) + \cos(4000\pi t + \pi/2)
$$

Draw the spectrum for  $y(t)$  assuming a carrier frequency of 1300 kHz with  $A = 2$ . Hint: Substitute for  $x(t)$  and expand  $y(t)$  into a sum of cosine terms of three different frequencies.

#### **3. Chirp Signal. 27 points.**

This problem analyzes the chirp signal, which is used in sonar and radar systems, indoor positioning, test and measurement, and 4G cellular communications. The chirp signal is a sinusoid whose principal frequency content increases (or decreases) over time. A chirp signal has the form

$$
c(t) = \cos(\theta(t))
$$
 where  $\theta(t) = 2 \pi (f_0 + \frac{1}{2}f_{\text{step}}t) t = 2 \pi f_0 t + \pi f_{\text{step}}t^2$ 

The principal frequency is  $f_0$  when  $t = 0$  and then changes over time at a rate of  $f_{step}$  in units of Hz/s. The principal frequency of a sinusoid at a given point in time is called the *instantaneous frequency*, and it is defined as  $d\theta(t)$  / *dt* in units of rad/s. Here,  $d\theta(t)$  /  $dt = 2 \pi f_0 + 2 \pi f_{\text{step}} t = 2 \pi (f_0 + f_{\text{step}} t)$ .

(a) Generate a chirp signal that lasts 10s with  $f_0 = 20$  Hz and  $f_{step} = 420$  Hz/s. Use sampling rate  $f_s$  of 44100 Hz. The chirp will sweep through the frequencies of the keys on an 88-key piano: [https://en.wikipedia.org/wiki/Piano\\_key\\_frequencies.](https://en.wikipedia.org/wiki/Piano_key_frequencies) Here is Matlab code to help get started:

```
%%% Generate a chirp signal with frequency increasing
%%% from f0 to (f0 + fstep time) over time seconds
time = 10;f0 = 20;fstep = 420;
```

```
fs = 44100:Ts = 1 / fs;t = 0 : Ts : time;
%%% Add code here to define the chirp signal y = cos( angle(t))
```
(b) Play the chirp signal as an audio signal. Describe what you hear. The Matlab command is

sound(y, fs);

(c) Plot the spectrogram of the chirp signal using the spectrogram function in Matlab and describe the visual representation. Here's Matlab code to get started:

figure;  $spectrogram(y, hamming(256), 128, 256, fs, 'yaxis');$ 

Provide all the Matlab code that you used in solving this problem.

#### **4. Audio Effects. 24 points.**

Consider the signal  $x(t) = \cos(2 \pi f_0 t)$  where  $f_0 = 440$  Hz which an 'A' note on the Western scale.

Write MATLAB code to implement the following audio effects. Play each audio signal over  $0 \le t \le 5$ and use a sampling rate of 8000 Hz:

- (a)  $y(t) = |x(t)|$
- (b)  $y(t) = x^2(t)$
- (c)  $y(t) = x^4(t)$
- (d)  $y(t) = \cos(\pi x(t))$

For each part, give a mathematical analysis to determine what frequencies are present in  $y(t)$  and play  $y(t)$ as an audio signal and describe what you hear vs.  $x(t)$ .

Note that in parts (a), (b) and (c), *y*(*t*) will have a DC value. You can either remove the DC value from  $y(t)$  and play the resulting signal with the sound command, or simply play  $y(t)$  using the soundsc command. To remove the DC (average) value from vector  $\sin MATLAB$ , use  $\sin \theta$  – mean(sig).

Please submit the MATLAB code that you have written.